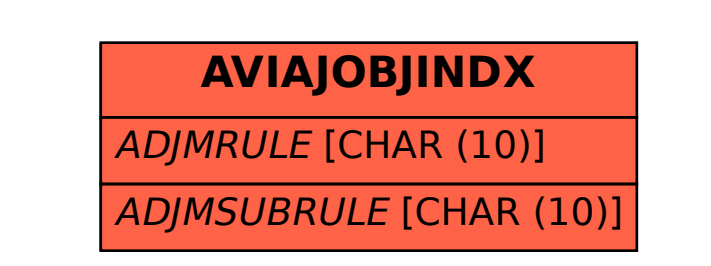

**TIVAJRULE** MANDT [CLNT (3)] ADJMRULE [CHAR (10)]

SAP ABAP table AVIAJOBJINDX {Change Document Structure Contract/RO: INDX (VIAJOBJINDX}